# Lightweight Runtimes (Galileo IoT)

# Team Sparkle

Dhinesh

Shiva

Keno

Guru

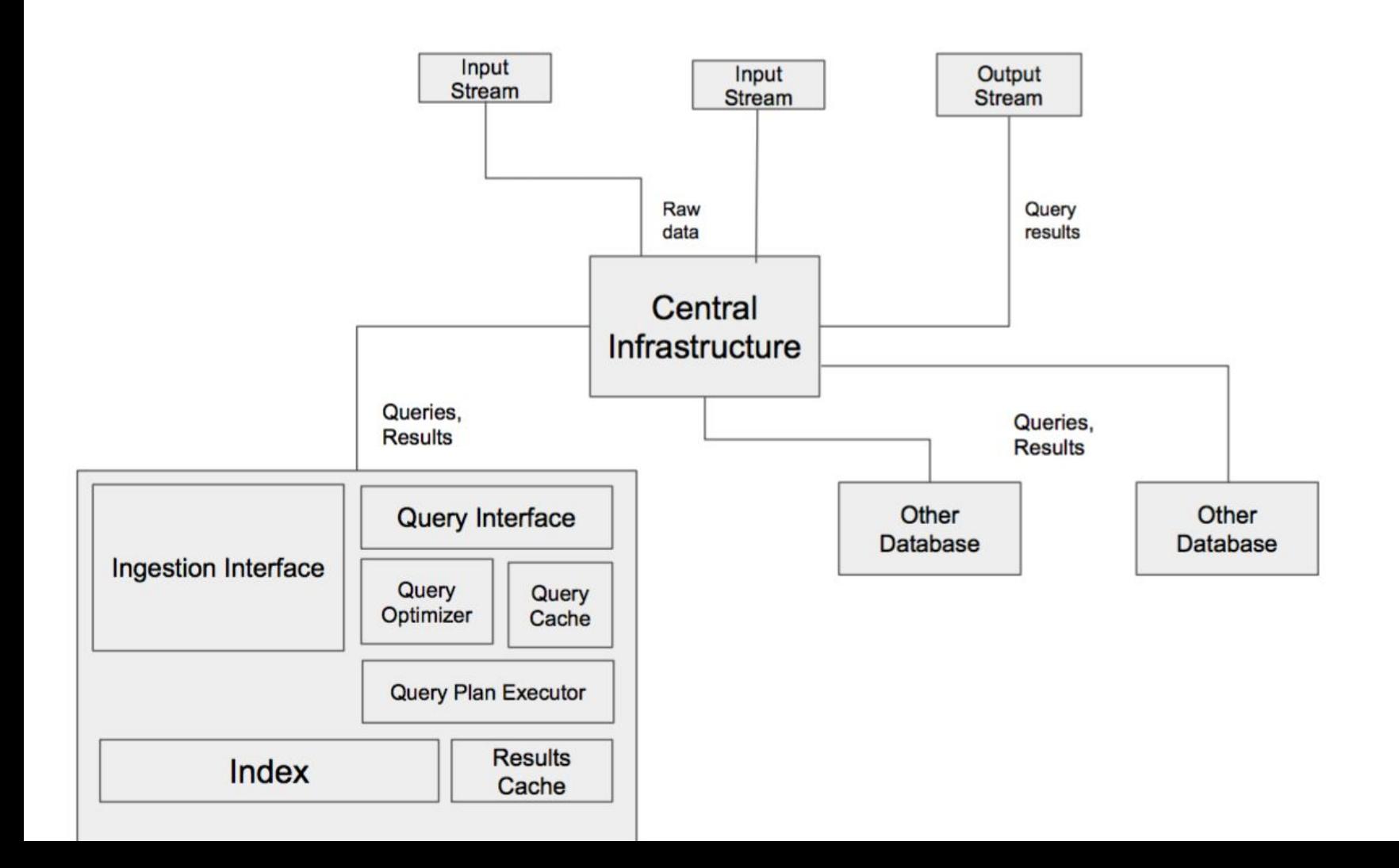

# Central Infrastructure

- Web Interface
	- Queries in form of HTTP GET/POST
	- Most queries decided a priori
	- Insert:
		- http://128.205.39.183/insert?timestamp=1446175861&temp=17.

4&room=2&occupants=4

- Python tornado + requests
- 2 Sensors posting at 1Hz
- Occupants: random.randint(0, 4)
	- Only updates every 30seconds

## Central Infrastructure

- Currently stored in SQLite DB
- Eventually push to Java via sockets

• We've come a long way

#TODO: Someone write this

```
class SensorHandler(tornado.web.RequestHandler):
    def get(self):
        session = database models.get session()
         response = ''
        data = self.query string as dict()room id = int(data['room']) timestamp = int(data['timestamp'])
        temperature = float(data['temperature'])
       occupants = int(data['occupants']) room = None
        try:
            room = database models.query first(Room, {'id' : room id}, session)
         except:
             logger.error("Did not find room for id '%s'" % (room_id))
             room = Room(id=room_id)
             session.add(room)
        finally:
            database models.update room(room, session)
            sensor = Sensor(room=room id, timestamp=timestamp, temperature=temperature, occupants=occupants)
            database models.update sensor(sensor, session)
             self.write(response)
```
#### • Using sqlalchemy as ORM

```
class Room(Base):
     __tablename__ = 'room'
    id = Column(Integer, primary key=True)
```

```
class Sensor(Base):
     __tablename__ = 'sensor'
     id = Column(Integer, primary_key=True)
     room = Column(Integer, ForeignKey("room.id"))
    timestamp = Column(Integer)
    temperature = Column(Float)
     occupants = Column(Integer)
```
#### ● HTTP implemented using requests

```
def upload(host, port, payload):
     timestamp = time_since_epoch()
     payload['timestamp'] = timestamp
    try:
         r = requests.get('http://%s:%d/insert' % (host, port), params=payload)
         if not r.ok:
            raise Exception('%d: %s' % (r.status code, r.text))
     except Exception, e:
        logger.error("Failed to upload to server: %s" % (str(e)))
```
#### ● HTTP implemented using requests

```
def upload(host, port, payload):
    timestamp = time since epoch()
     payload['timestamp'] = timestamp
     try:
         r = requests.get('http://%s:%d/insert' % (host, port), params=payload)
         if not r.ok:
            raise Exception('%d: %s' % (r.status code, r.text))
     except Exception, e:
         logger.error("Failed to upload to server: %s" % (str(e)))
```
- So technically...we lied!
	- Only GET, no POST

## Processing Query Requests

```
private static boolean initiateServer(int portNumber ){
      ServerSocket serverSocket = new ServerSocket(portNumber);
      try{
             while(true){
                      Socket socket = serverSocket.accept();
                      ObjectInputStream ois = new 
ObjectInputStream(socket.getInputStream());
                      Object request = ois.readObject();
                     String response = processRequest(request);
                      ObjectOutputStream oos = new 
ObjectOutputStream(socket.getOutputStream());
                      oos.writeObject(response);
                ois.close();
                oos.close();
             }
      }catch(Exception e){
      }finally{
             serverSocket.close();
       }
}
                                                                           private String processRequest(Object request){
                                                                                 if(request instanceof Insert){
                                                                                        //insert into mentioned table
                                                                                 }else if(request instaceof Select){
                                                                                        return processQuery(select);
                                                                                  }
                                                                           }
```
### Windowed Inserts

```
public class WindowedTable {
    LinkedList<String> windowedTable = new 
LinkedList<String>(); 
    String tableName = "";
   int window records= 10 * 60 * 5; //default size
    int currentIndexRead=0; 
public WindowedTable(String tableName){
        this.tableName = tableName; 
 }
public String insert(String rowString){
   if(windowedTable.size() >= window records)\{ windowedTable.poll(); 
 } 
    boolean isDone = windowedTable.offer(rowString);
    if(isDone) return "Success";
    else return "failure"; 
}
```

```
 public String readOneTuple(){ 
        if(currentIndexRead == windowedTable.size())
\{ currentIndexRead = 0;
               return null;
 }
        currentIndexRead++; 
        return windowedTable.get(currentIndexRead-
1); 
 } 
     public void setWindowSize(int 
frequency InsertsPerMinute, int multiplier)
\{int temp =
frequency_InsertsPerMinute*multiplier*60;
        //poll the extra elements in current window 
Records
       for(int i=temp;i < window records;i++ )
               windowedTable.poll();
       window records = temp;
 }
}
```
### Windowed Inserts

- Initialising Windowed Table Object for each Table while parsing create table statements and storing it in a map
- Scan Operators for each table reads rows from underlying windowed tables instead of files
- Window of records streaming into the DB is being tracked and only those records being inserted for the past (x) minutes will be stored in table / window record variable will be updated by the ingestion interface

```
public static HashMap<String, WindowedTable> table_windowedObject_map = new HashMap<>();
     if(statement instanceof CreateTable){
         CreateTable createTableObj = (CreateTable) statement;
         prepareTableSchema(createTableObj);
         testInsert();//tested inserts //inserts will be done by socket listeners
 }
     Inside PrepareSchema() -> table_windowedObject_map.put(tableName, new WindowedTable(tableName));
}
```
#### Query Intuition tested with inserts

CREATE TABLE ROOMPROPERTIES (

 id INT, room\_id INT, temperature INT, person\_count INT, timestamp INT

);

INSERT "1|23|70|0|1100 "  $\rightarrow$  "Success" returned from database

READ "person\_count | 23room\_id"  $\rightarrow$  0 returned from database runs the following query and returns SUM(person\_count)

SELECT SUM(person\_count) FROM ROOMPROPERTIES WHERE room\_id = 23;